Name : ..........................................

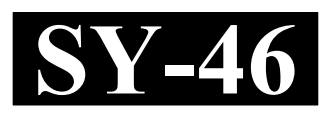

## SECOND YEAR HIGHER SECONDARY EXAMINATION, MARCH 2022

## $Part - III$  Time  $\cdot$  2 Hours COMPUTER APPLICATION Cool-off time : 15 Minutes **COMMERCE**

Maximum : 60 Scores

#### General Instructions to Candidates :

- There is a 'Cool-off time' of 15 minutes in addition to the writing time.
- Use the 'Cool-off time' to get familiar with questions and to plan your answers.
- Read questions carefully before answering.
- Read the instructions carefully.
- Calculations, figures and graphs should be shown in the answer sheet itself.
- Malayalam version of the questions is also provided.
- Give equations wherever necessary.
- Electronic devices except non-programmable calculators are not allowed in the Examination Hall.

#### വിദ്യാർത്ഥികൾക്കുള്ള പൊതുനിർദ്ദേശങ്ങൾ :

- $\bullet$  നിർദ്ദിഷ് സമയത്തിന് പുറമെ 15 മിനിറ്റ് 'കുൾ ഓഫ് ടൈം' ഉണ്ടായിരിക്കും.
- 'കൂൾ ഓഫ് ടൈം' ചോദൃങ്ങൾ പരിചയപ്പെടാനും ഉത്തരങ്ങൾ ആസൂത്രണം ചെയ്യാനും ഉപയോഗിക്കുക.
- ഉത്തരങ്ങൾ എഴുതുന്നതിന് മുമ്പ് ചോദ്യങ്ങൾ ശ്രദ്ധാപൂർവ്വം വായിക്കണം.
- നിർദ്ദേശങ്ങൾ മുഴുവനും ശ്രദ്ധാപൂർവ്വം വായിക്കണം.
- കണക്ക് കുട്ടലുകൾ, ചിത്രങ്ങൾ, ഗ്രാഫുകൾ, എന്നിവ ഉത്തരപേപ്പറിൽ തന്നെ ഉണ്ടായിരിക്കണം.
- ചോദ്യങ്ങൾ മലയാളത്തിലും നല്ലിയിട്ടുണ്ട്.
- ആവശ്യമുള്ള സ്ഥലത്ത് സമവാകൃങ്ങൾ കൊടുക്കണം.
- പ്രോഗ്രാമുകൾ ചെയ്യാനാകാത്ത കാൽക്കുലേറ്ററുകൾ ഒഴികെയുള്ള ഒരു ഇലക്ട്രോണിക് ഉപകരണവും പരീക്ഷാഹാളിൽ ഉപയോഗിക്കുവാൻ പാടില്ല.

#### PART – I

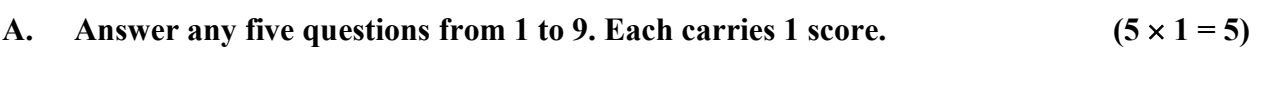

- 1. Write an example for entry controlled loop in C++.
- 2. Accessing each elements of an array at least once is known as \_\_\_\_\_\_\_.
- 3. Name the built in function used to find the square root of a number.
- 4. Which tag is used to incude scripts in HTML page ?
- 5. Write an example for FTP client software.
- 6. IN RDBMS, Columns of a relation are called \_\_\_\_\_\_\_\_. (Entity, Tuple, Attribute)
- 7. Pick the DDL command.

(CREATE, SELECT, GRANT)

- 8. Write an example for ERP package.
- 9. Name any one mobile operating system.

 $SY-46$  2

#### PART – I

A. 1 മുതൽ 9 വരെ ചോദൃങ്ങളിൽ ഏതെങ്കിലും അഞ്ച് എണ്ണത്തിന് ഉത്തരം എഴുതുക.

$$
1 \text{ m\text{K}}\text{a} \text{m\text{-}ol} \qquad (5 \times 1 = 5)
$$

- 1.  $C++$  ലെ എൻട്രി നിയന്ത്രിത ലൂപ്പിനുള്ള ഒരു ഉദാഹരണം എഴുതുക.
- 2. ഒരു അറേയിലെ ഓരോ എലമെന്റിനെയും ഒരിക്കലെങ്കിലും ആക്സസ് ചെയ്യുന്നത് \_\_\_\_ എന്ന് പറയുന്നു.
- 3. ഒരു സംഖ്യയുടെ സ്ക്വയർ റൂട്ട് കണ്ടെത്താൻ ഉപയോഗിക്കുന്ന ബിൽട് ഇൻ ഫങ്ക്ഷന്റ പേരെഴുതുക.
- 4. HTML പേജിൽ സ്ക്രിപ്റ്റുകൾ ഉൾപ്പെടുത്താൻ ഏത് ടാഗാണ് ഉപയോഗിക്കുന്നത്.
- 5. FTP ക്ലയന്റ് സോഫ്റ്റ്വെയറിന് ഒരു ഉദാഹരണം എഴുതുക.
- 6. RDBMS-ൽ, ഒരു റിലേഷന്റെ നിരകളെ \_\_\_\_\_\_\_\_ എന്ന് വിളിക്കുന്നു. (Entity, Tuple, Attribute)
- $7.$  DDL കമാൻഡ് തിരഞ്ഞെടുക്കുക. (CREATE, SELECT, GRANT)
- 8. ERP പാക്കേജിന് ഒരു ഉദാഹരണം എഴുതുക.
- 9. ഏതെങ്കിലും ഒരു മൊബൈൽ ഓപ്പറേറ്റിംഗ് സിസ്റ്റത്തിന്റെ പേര് എഴുതുക.

# B. Answer all questions from 10 to 13. Each carries 1 score.  $(4 \times 1 = 4)$

10. \_\_\_\_\_\_\_ statement is used to skip the current iteration of a loop.

(Break, Continue, Go to)

- 11. The port number used for HTTP is (80, 110, 443)
- 12. Name the tag used to divide the browser window.
- 13. Pick the CARTESIAN PRODUCT operator.

(U, X, n)

### PART – II

#### A. Answer any two questions from 14 to 17. Each carries 2 scores.  $(2 \times 2 = 4)$

- 14. List the input and output functions to handle strings containing white spaces.
- 15. Briefly explain free hosting.
- 16. List 4 DML commands in SQL.
- 17. List out any four benefits of ERP system.

 $SY-46$  4

B. 10 മുതൽ 13 വരെ എല്ലാ ചോദ്യങ്ങൾക്കും ഉത്തരം എഴുതുക.

# 1 സ്കോർ വീതം.  $(4 \times 1 = 4)$  $10.$  ഒരു ലൂപ്പിന്റെ നിലവിലെ ആവർത്തനം ഒഴിവാക്കാൻ \_\_\_\_\_\_ പ്രസ്താവന ഉപയോഗീക്കുന്നു.

(break, continue, go to)

- $11.$  HTTP-ക്ക് ഉപയോഗിക്കുന്ന പോർട്ട് നമ്പർ  $\_\_\_\_\_\_\_\_\_\_\_\_\_\_\_$ (80, 110, 443)
- 12. ബ്രൌസർ വിൻഡോ വിഭജിക്കാൻ ഉപയോഗിക്കുന്ന ടാഗിന്റെ പേരെന്ത്.
- 13. CARTESIAN PRODUCT ഓപ്പറേറ്ററെ തിരഞ്ഞെടുക്കുക. (U, X, n)

#### PART – II

- A. 14 മുതൽ 17 വരെ ചോദ്യങ്ങളിൽ ഏതെങ്കിലും രണ്ട് എണ്ണത്തിന് ഉത്തരം എഴുതുക. 2 സ്കോർ വീതം.  $(2 \times 2 = 4)$
- 14. വൈറ്റ് സ്പേസുകൾ അടങ്ങിയ സ്ട്രിംഗുകൾ കൈകാര്യം ചെയ്യുന്നതിനുള്ള ഇൻപുട്ട്, ഔട്ട്പുട്ട് ഫംഗ്ഷനുകൾ ലിസ്റ്റ് ചെയ്യുക.
- 15. സൗജന്യ ഹോസ്റ്റിംഗ് സംക്ഷിപ്തമായി വിശദീകരിക്കുക.
- $16.$   $SQL$ -ൽ  $4$   $DML$  കമാൻഡുകൾ ലിസ്റ്റ് ചെയ്യുക.
- 17. ERP സിസ്റ്റത്തിന്റെ ഏതെങ്കിലും നാല് നേട്ടങ്ങൾ പട്ടികപ്പെടുത്തുക.

#### B. Answer any two questions from 18 to 20. Each carries 2 scores.  $(2 \times 2 = 4)$

- 18. What are default arguments ?
- 19. What you mean by responsive web designing ?
- 20. Name any four aggregate functions in SQL.

#### PART – III

#### A. Answer any three questions from 21 to 24. Each carries 3 scores.  $(3 \times 3 = 9)$

- 21. Explain any three data types in C++.
- 22. List and explain any three attributes of <BODY>tag.
- 23. Explain any three Built in Functions in JavaScript.
- 24. Explain any three database users.

#### B. Answer any two questions from 25 to 27. Each carries 3 scores.  $(2 \times 3 = 6)$

- 25. List and explain any three types of statements in C++.
- 26. What is an array ? Initialize an array with three elements.
- 27. Write HTML code to display the following :
	- (a)  $H_2SO_4$
- (b)  $a^2 + b^2 + 2ab$

#### $SY-46$  6

- B. 18 മുതൽ 20 വരെ ഏതെങ്കിലും രണ്ട് ചോദൃങ്ങൾക്ക് ഉത്തരം എഴുതുക.  $2 \text{ m}$ കോർ വീതം  $(2 \times 2 = 4)$
- 18. ഡിഫോൾട്ട് ആർഗ്യുമെന്റുകൾ എന്നാൽ എന്ത് ?
- 19. റെസ്പോൺസീവ് വെബ് ഡിസൈനിംഗ് എന്നതുകൊണ്ട് നിങ്ങൾ എന്താണ് ഉദ്ദേശിക്കുന്നത്.
- 20. SQL-ലെ ഏതെങ്കിലും നാല് അഗ്രഗേറ്റ് ഫംഗ്ഷനുകളുടെ പേര് എഴുതുക.

#### PART – III

- A. 21 മുതൽ 24 വരെ ഏതെങ്കിലും 3 ചോദൃങ്ങൾക്ക് ഉത്തരം എഴുതുക.  $3 \text{ m}$ കോർ വീതം.  $(3 \times 3 = 9)$
- $21.$   $C++$  ൽ ഏതെങ്കിലും മൂന്ന് ഡാറ്റ ടൈപ്പുകൾ വിശദീകരിക്കുക.
- 22.  $\leq$ BODY> ടാഗിന്റെ ഏതെങ്കിലും മൂന്ന് ആട്രിബ്യൂട്ടുകൾ ലിസ്റ്റുചെയ്ത് വിശദീകരിക്കുക.
- $23.$  ജാവാസ്ക്രിപ്റ്റിലെ ഏതെങ്കിലും 3 ബിൽറ്റ് ഇൻ ഫംഗ്ഷനുകൾ വിശദീകരിക്കുക.
- 24. ഏതെങ്കിലും മൂന്ന് ഡാറ്റാബേസ് ഉപയോക്താക്കളെ വിശദീകരിക്കുക.
- B. 25 മുതൽ 27 വരെ ഏതെങ്കിലും 2 ചോദ്യങ്ങൾക്ക് ഉത്തരം എഴുതുക,  $3 \text{ m}$ കോർ വീതം ( $2 \times 3 = 6$ )
- $25.$   $C++$  ലെ ഏതെങ്കിലും മൂന്ന് തരത്തിലുള്ള സ്റ്റേറ്റ്മെന്റ് ലിസ്റ്റ് ചെയ്ത് വിശദീകരിക്കുക.
- 26. എന്താണ് ഒരു അറേ ? മൂന്ന് എലെമെന്റുകൾ ഉള്ള ഒരു അറെ ഇനിഷ്യലൈസ് ചെയ്യുക.
- 27. ഇനിപ്പറയുന്നവ പ്രദർശിപ്പിക്കുന്നതിന് HTML കോഡ് എഴുതുക
	- (a)  $H_2SO_4$
- (b)  $a^2 + b^2 + 2ab$

#### PART – IV

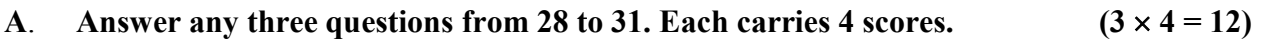

- 28. Explain any two looping statements in C++ with syntax.
- 29. Compare Call by value and call by reference methods used in C++ functions.
- 30. Write and explain any 4 text formatting tags in HTML.
- 31. Name any four category of operators in JavaScript, give one example for each.

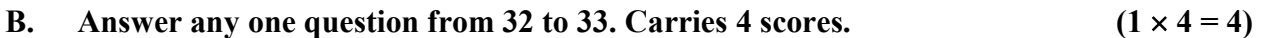

- 32. Write HTML code to generate the following nested list in a web page :
	- Kerala
		- 1. Alappuzha
		- 2. Moonnar
	- Karnataka
		- 1. Bangalore
		- 2. Mysore
- 33. Explain ICT Applications in business.

#### PART – IV

- A. 28 മുതൽ 31 വരെ ഏതെങ്കിലും 3 ചോദ്യങ്ങൾക്ക് ഉത്തരം എഴുതുക. 4 സ്കോർ വീതം.  $(3 \times 4 = 12)$
- $28.$   $C++$  ലെ ഏതെങ്കിലും രണ്ട് ലൂപ്പിംഗ് സ്റ്റേറ്റ്മെന്റുകൾ സിൻടാക്സ് ഉപയോഗിച്ച് വിശദീകരിക്കുക.
- $29.$   $C++$  ഫംഗ്ഷനുകളിൽ ഉപയോഗിക്കുന്ന കോൾ ബൈ വാല്യൂ കോൾ ബൈ റഫറൻസ് രീതികൾ താരതമൃം ചെയ്യുക.
- 30. HTML-ൽ ഏതെങ്കിലും 4 ടെക്സ്റ്റ് ഫോർമാറ്റിംഗ് ടാഗുകൾ പേരെഴുതി വിശദീകരിക്കുക.
- 31. JavaScript-ൽ ഏതെങ്കിലും 4 തരം ഓപ്പറേറ്ററുകളുടെ പേര് എഴുതുക, ഓരോന്നിനും ഒരു ഉദാഹരണം നൽകുക.
- B. 32 മുതൽ 33 വരെ ഏതെങ്കിലും 1 ചോദൃത്തിന് ഉത്തരം എഴുതുക.  $4 \text{ m}$ ര്കാർ. (1 × 4 = 4)
- 32. ഒരു വെബ് പേജിൽ ഇനിപ്പറയുന്ന നെസ്റ്റഡ് ലിസ്റ്റ് സൃഷ്ടിക്കാൻ HTML കോഡ് എഴുതുക.
	- Kerala
		- 1. Alappuzha
		- 2. Moonnar
	- Karnataka
		- 1. Bangalore
		- 2. Mysore
- 33. ബിസിനസ്സിലെ ICT ആപ്ലിക്കേഷനുകൾ വിശദീകരിക്കുക.

#### PART – V

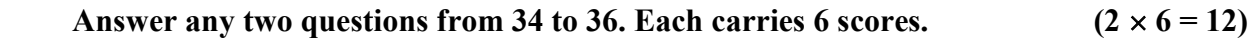

34. Write the complete HTML code to display the following table in a web page

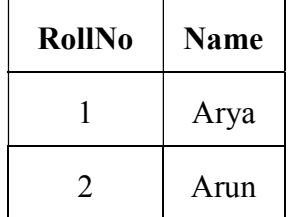

- 35. List and explain the Advantages of DBMS.
- 36. (a) Write SQL query to create a table with following details : (3)

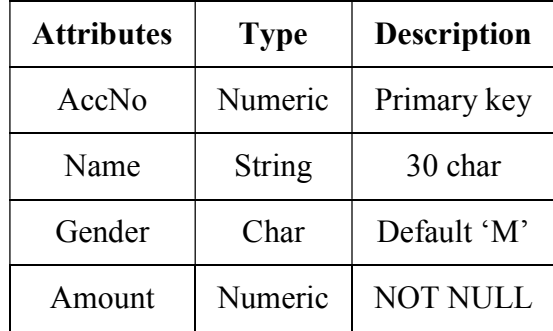

- (b) Write SQL query to display All the details from the table. (1)
- (c) Write SQL query to display All Male customers in the table with amount>5000. (2)

 $\frac{1}{2}$ 

34 മുതൽ 36 വരെ ഏതെങ്കിലും 2 ചോദൃങ്ങൾക്ക് ഉത്തരം എഴുതുക.

6 സ്കോർ വീതം.  $(2 \times 6 = 12)$ 

34. ഒരു വെബ് പേജിൽ ഇനിപ്പറയുന്ന ടേബിൾ പ്രദർശിപ്പിക്കുന്നതിന് പൂർണ്ണമായ HTML കോഡ് എഴുതുക.

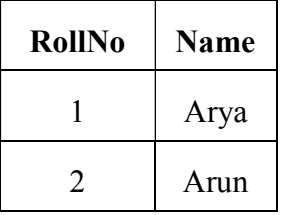

- 35. DBMS-ന്റെ ഗുണങ്ങൾ വിശദീകരിക്കുക.
- $36.$  (a) താഴെ കൊടുത്തിരിക്കുന്ന വിശദാംശങ്ങളുള്ള ഒരു ടേബിൾ സൃഷ്ടിക്കാൻ  $SQL$ സ്റ്റേറ്റ് എഴുതുക $\cdot$ :  $(3)$

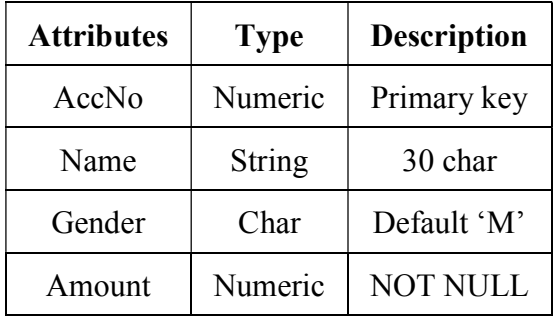

- (b) ടേബിളിൽ നിന്നുള്ള എല്ലാ വിവരങ്ങളും പ്രദർശിപ്പിക്കുന്നതിന് SQL ക്വറി എഴുതുക.  $(1)$
- $(c)$  ടേബിളിൽ തുക $>5000$  ആയ എല്ലാ പുരുഷ ഉപഭോക്താക്കളെയും കാണിക്കുന്നതിന്  $SQL$  ക്വറി എഴുതുക.  $(2)$

 $\frac{1}{2}$